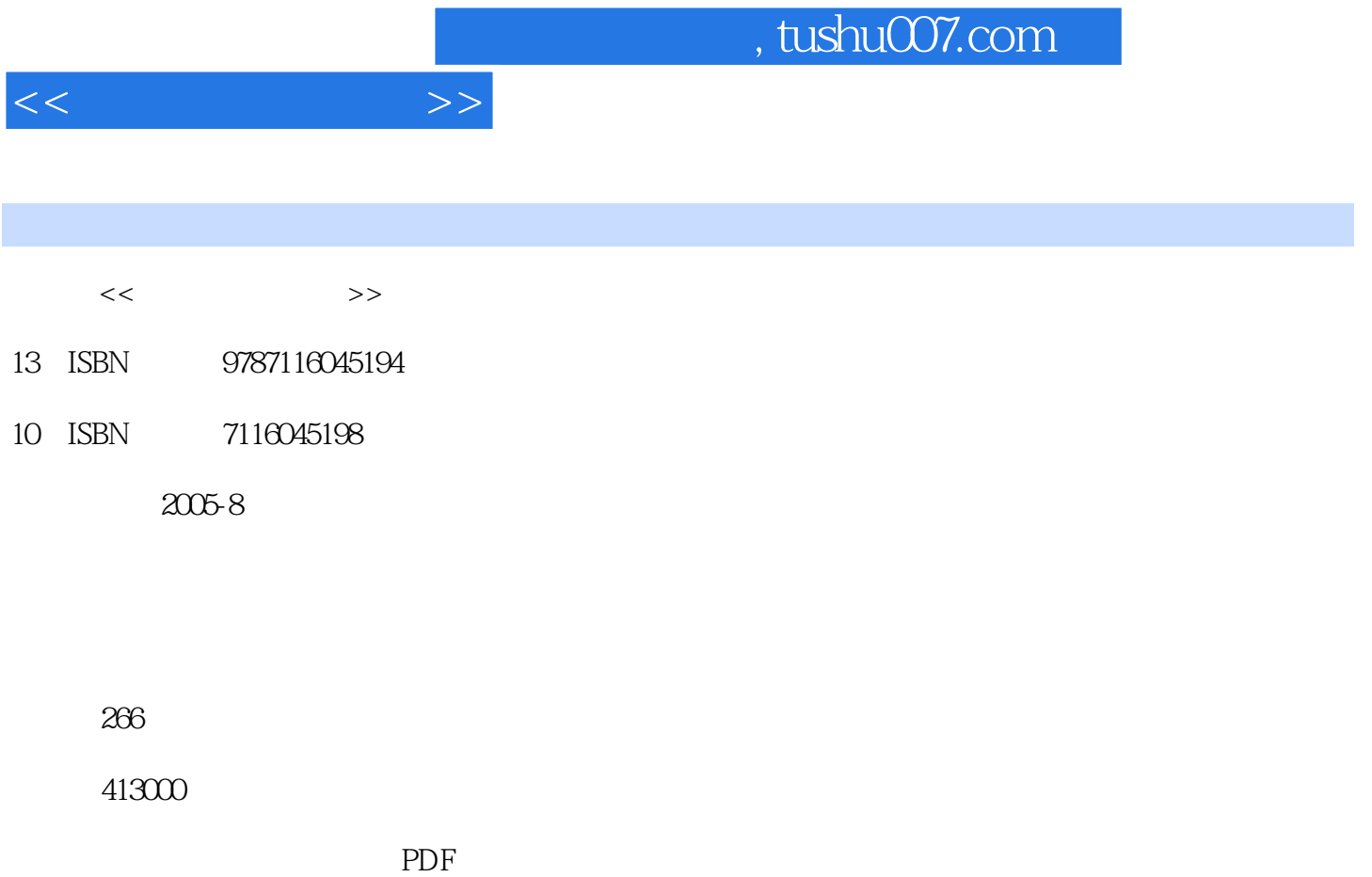

更多资源请访问:http://www.tushu007.com

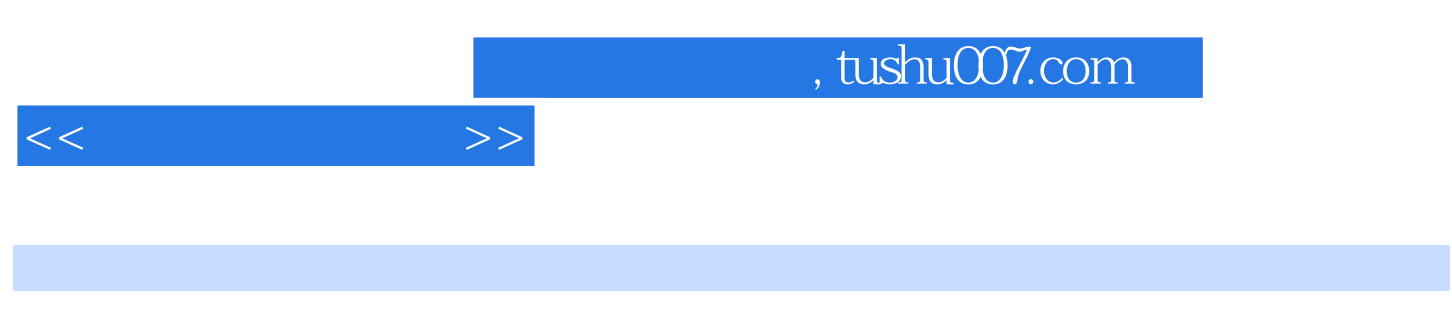

MapGIS60

 $\begin{array}{ll} \text{Surfer} 80 \\ \text{Ourfer} 80 \\ \end{array}$ CoreIDRAW10

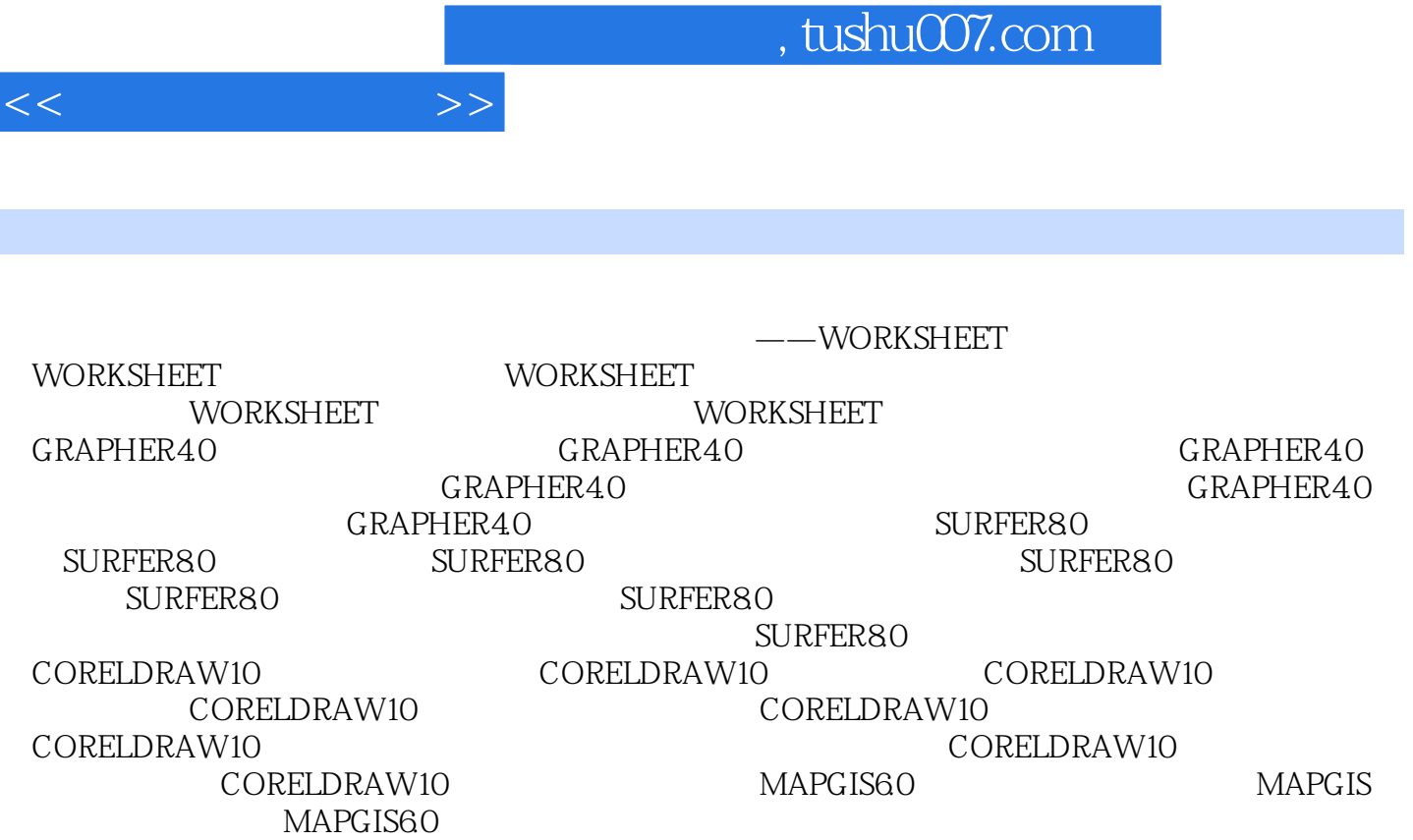

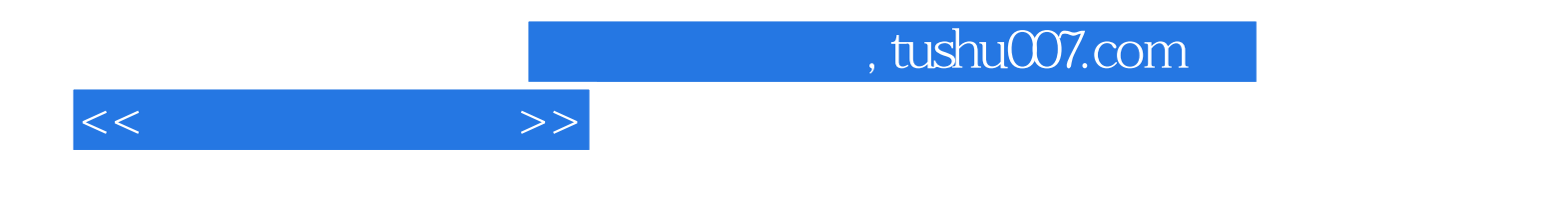

本站所提供下载的PDF图书仅提供预览和简介,请支持正版图书。

更多资源请访问:http://www.tushu007.com